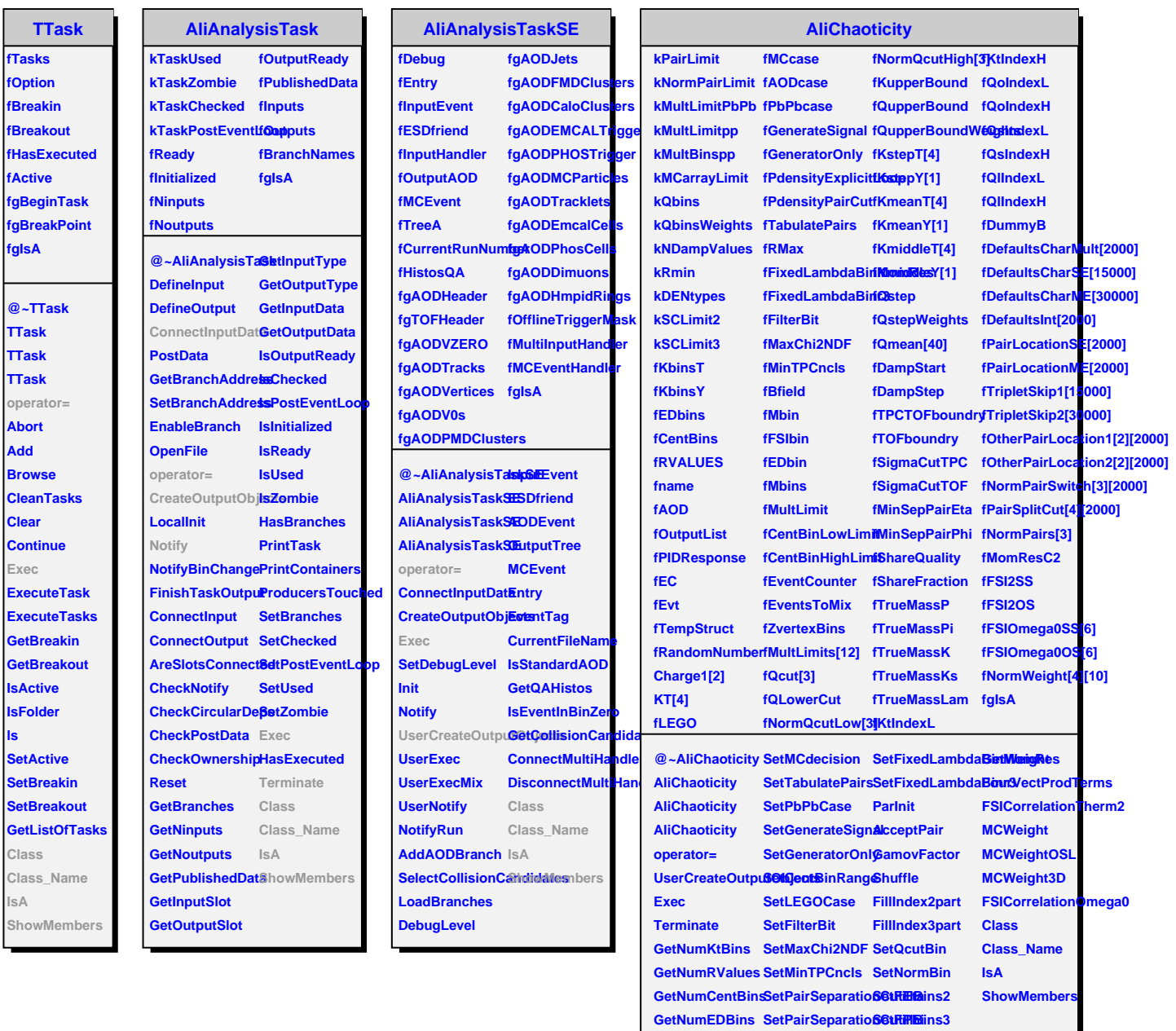

**SetWeightArrays SetNsigmaTPC ArrangeQs** SetMomResCorrections igmaTOF GetQinv

**GetQosl**

**SetFSICorrelations SetRMax**

**ls**